## webbioc

October 25, 2011

<span id="page-0-1"></span><span id="page-0-0"></span>installReps *Install all repository packages*

#### Description

Using reposTools, install/update all packages from given repositories.

## Usage

```
installReps(repNames = "aData", lib = .libPaths()[1],
type = getOption("pkgType"))
```
## Arguments

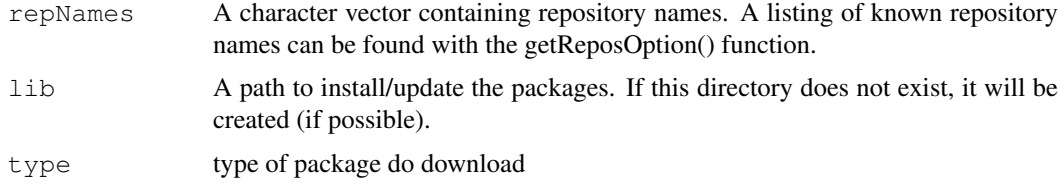

## Author(s)

Colin A. Smith <webbioc@colinsmith.org>

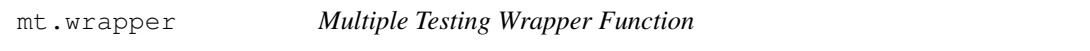

## Description

A wrapper for some of the functionality for the multtest package. It also includes hooks to calculate q-values with John D. Storey's 'q-value.R' code.

## Usage

```
mt.wrapper(proc, X, classlabel, test="t", rawpcalc="Parametric", side="abs", ...)
```
## Arguments

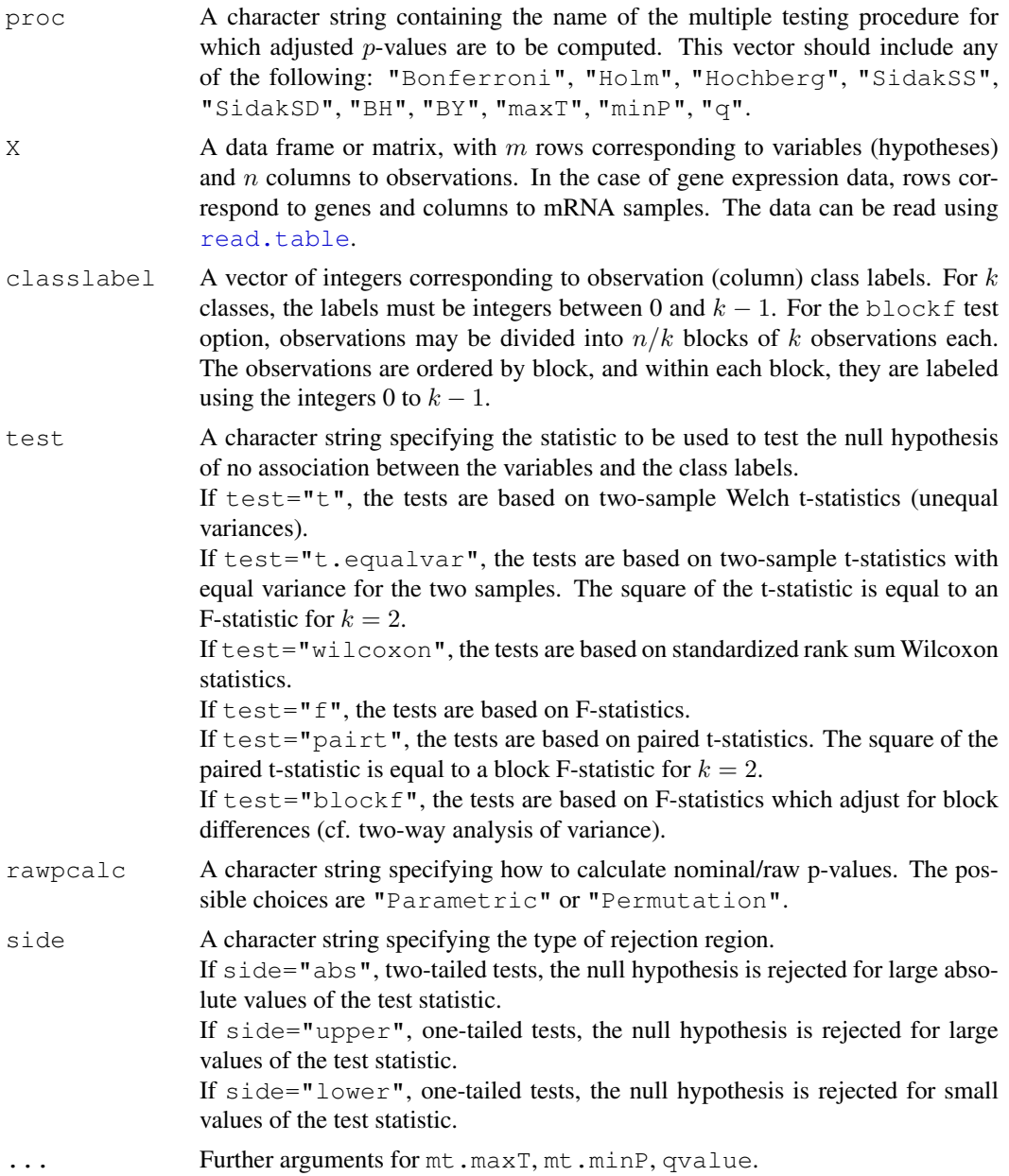

## Value

A data frame with components

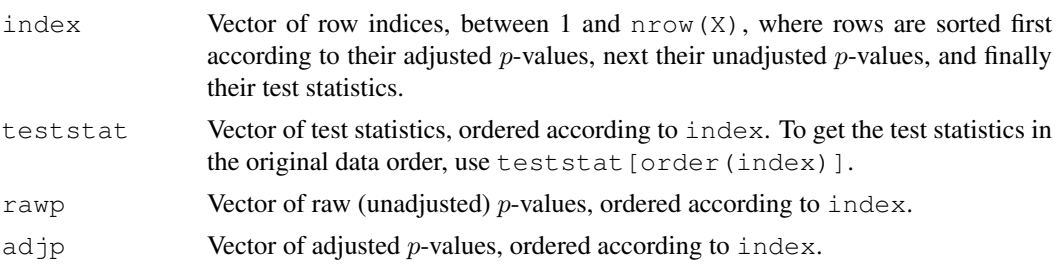

## mt.wrapper 3

plower For [mt.minP](#page-0-0) function only, vector of "adjusted p-values", where ties in the permutation distribution of the successive minima of raw p-values with the observed p-values are counted only once. Note that procedures based on plower do not control the FWER. Comparison of plower and adjp gives an idea of the discreteness of the permutation distribution. Values in plower are ordered according to index.

## Author(s)

Colin A. Smith <webbioc@colinsmith.org>

# Index

## ∗Topic file

installReps, [1](#page-0-1) mt.wrapper, [1](#page-0-1)

installReps, [1](#page-0-1)

mt.minP, *3* mt.wrapper, [1](#page-0-1)

read.table, *2*